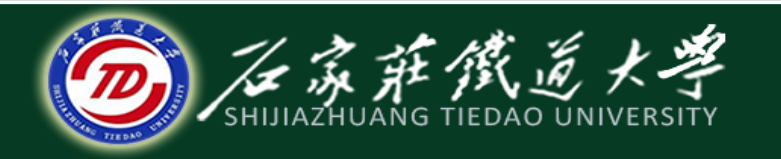

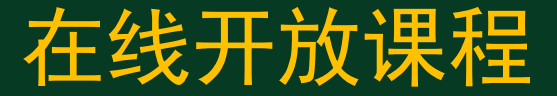

#### C语言程序设计—文件操作

## 文件的读写函数

#### 主讲 :石玉晶

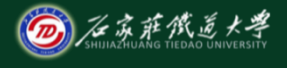

目录 在线开放课程

- 1、fputc函数和fgetc函数
- 2、feof函数
- 3、fputs函数和fgets函数
- 4、fread函数和fwrite函数
- 5、fprintf函数和fscanf函数

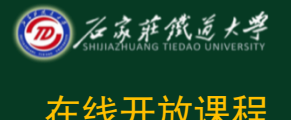

## 一、fputc函数和fgetc函数 本线开放课程

 **fputc**函数 用 **fputc**函数将一个字符输出到文件中。

调用形式:

**fputc( ch , fp )** 

(**1**) **ch** 是要输出的字符,一个字符常量或字符变量; (**2**) **fp**是文件指针,它是从**fopen**函数得到的返回值。 (**3**) **fputc**函数带回一个返回值,如果输出成功,则 返回值就是输出的字符;如果输出失败,则返回**EOF(-1)**。 (**4**)被写入的文件可以用写、读写、追加方式打开。

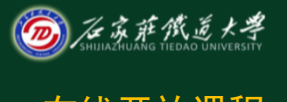

## 一、fputc函数和fgetc函数 本线开放课程

**fgetc**函数

用 **fgetc**函数是从文件读取一个字符。

 $\mathbf{ch} = \mathbf{fgetc}(\mathbf{fp})$ 

文件必须是以读或读写方式打开的。

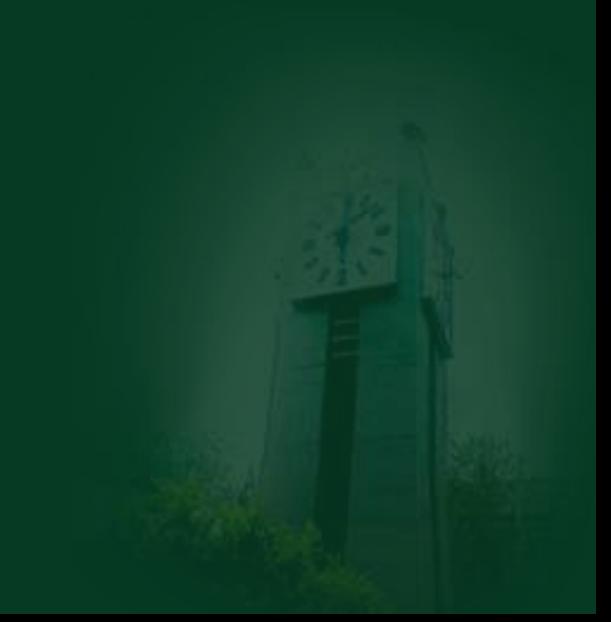

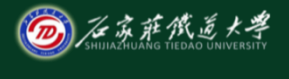

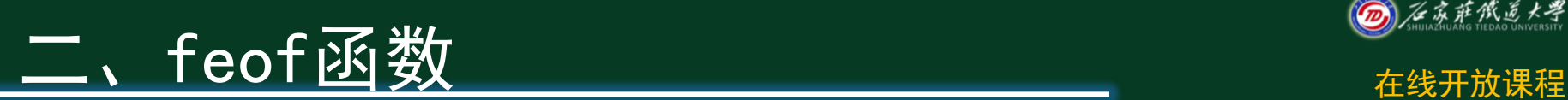

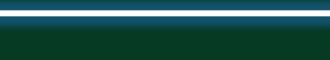

#### **feof**函数

#### **feof**函数检查文件读写位置是否移到文件的 末尾,即文件是否结束。

#### 调用形式:

 **feof( fp )**

文件结束,函数值为非 **0(**真**)**,否则为**0(**假**)**。

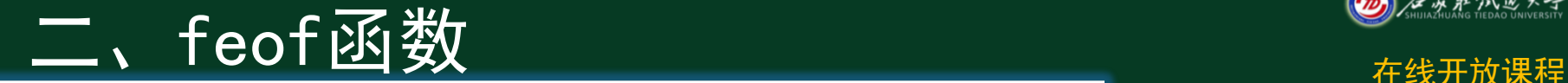

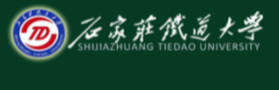

#### ■ 程序举例 【例 **1**】建立一个文件,将键入第一个"**!"**号前的若干个字符 逐个写入该文件。

**#include <stdio.h> #include <stdlib.h> int main( ) {** 

```
 FILE *fp ; /* 步骤1: 定义文件指针 */
 char ch , filename[20] ; 
 /* 输入写入数据的文件名 */ 
 printf( "Please input(file name):" ) ;
 scanf( "%s" , filename ) ; 
 getchar( ) ; /* 接收执行scanf函数时,最后的回车 */ 
 if( ( fp = fopen( filename , ''w'' ) ) == NULL) /* 步骤2: 文件打开 */
   printf( "Can not open file.\langle n'' \rangle; exit(0); \}
```
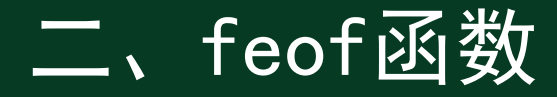

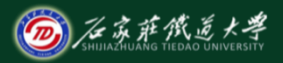

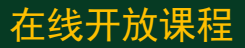

```
 printf( "Please input(end of !):" ) ; 
   ch = getchar( ) ; /* 接收输入的第一个字符 */ 
   while( ch != '!' ) 
 { 
     /* 步骤3: 文件写操作, 将字符ch输出到fp所指向的文件中 */ 
      fputc( ch , fp ) ; 
      ch = getchar( ) ; /* 逐个接收从键盘输入的字符 */ 
 } 
   putchar( '\n' ) ; 
   fclose( fp ) ; /* 步骤4.文件关闭 */ 
   return 0 ;
```
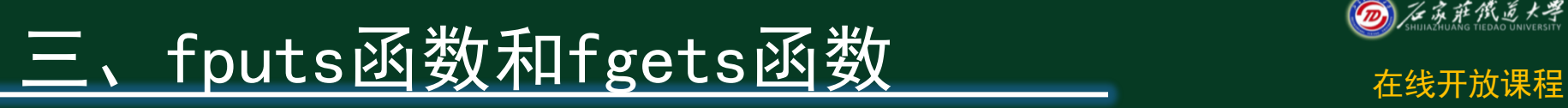

 **fputs**函数  **fputs**函数是将一个字符串输出到指定的文件。

调用形式:

**fputs( str , fp )** 

 **str** 是待输出的字符串,可以是字符串常量、存放字符串 的字符数组名或指向字符串的指针。**fp**是文件指针。**str** 字符 串末尾的**'\0 '**不输出。 若函数调用成功,返回非负整数,否则返回**EOF(-1)**。

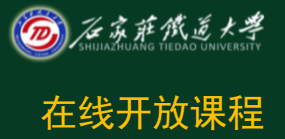

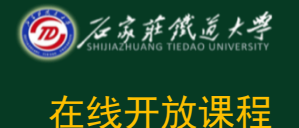

## 三、fputs函数和fgets函数 在线开放课程

 **fgets**函数  **fgets**函数是从指定的文件中读取一个字符串。 调用形式:

**fgets( str , n , fp )**

本函数的功能是从 **fp**指针所指向的文件读取 **n**-**1** 个字符, 并在最后加一个**'\0'**字符,然后把这 **n** 个字符存放到以 **str** 为起 始地址的空间中。

如果在未读满**n**-**1** 个字符时,遇到**'\n'**或 **EOF(**文件结束标 志**)**,读入即结束,但将所遇到的**'\n'**也作为一个字符读入。 若调用 **fgets** 函数成功,则返回值为**str**;如果调用失败, 返回 **NULL**。

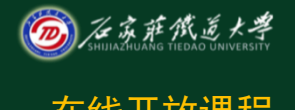

### 三、fputs函数和fgets函数 在线开放课程

#### 程序举例 【例**2**】编写程序使用**fputs**函数将键盘输入的字符串 "**hello , c program!"** 写入**data.txt**文件中,再使用**fgets**函数将刚写入 文件的字符串读入内存并显示在屏幕上。

**#include <stdio.h> #include <stdlib.h> #include <string.h> int main( ) {** 

> **FILE \*fp ; char outstr[] = "hello , C program!" ; char instr[25] ; if**( ( $\mathbf{fp} = \mathbf{fopen}$  (" $\mathbf{data.txt}$ ", " $\mathbf{w}$ ") ) == NULL )  **printf( "Can not open data.txt!" ) ;**  $\operatorname{exit}(0)$  ;  $\}$

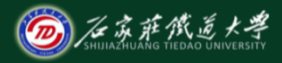

### 三、fputs函数和fgets函数 在线开放课程

```
 fputs( outstr , fp ) ; 
   fclose( fp ) ; 
   if( ( fp = fopen( "data.txt" ,"r" ) ) == NULL ) 
   { 
        printf( "Can not open data.txt!" ) ; 
        exit( 0 ) ; 
 } 
 fgets( instr , strlen
(outstr) + 1 , fp ) ; 
   puts( instr ) ; 
   fclose( fp ) ; 
 return 0 ; }
```
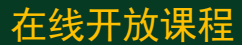

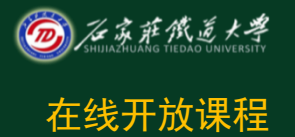

## 四、fread函数和fwrite函数 网络继续

**fread**函数和 **fwrite**函数分别用来读写二进制文件。

**fread( buf , size , n , fp ) fwrite( buf , size , n , fp )**

(**1**)**buf** 是一个内存地址**(**或指针**)**。对 **fread** 函数而言,它是 从文件中读取数据存入此内存单元中。对 **fwrite**函数而言,是需要 输出数据的起始地址。

- (**2**)**size**是要读**/**写的一个数据块的字节数。
- (**3**)**n** 是要进行读**/**写数据项的个数**(**每个数据项有 **size** 个字节**)**。
- (**4**)**fp** 是文件指针,指向待读**/**写的文件。
- (**5**)如果 **fread**函数或 **fwite**函数调用成功,则返回读出或写入 的数据块的个数**(**即 **n**的值**)**。

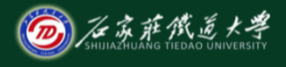

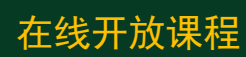

#### 【例 **3**】使用块读**/**写函数建立一个有关员工数据类型的数据 文件。

```
#include <stdio.h> 
#include <stdlib.h> 
#define SIZE 3 
struct employee 
{
```
 **unsigned short int no ; char name[ 20 ] ; short int salary ; }emp[6] , result[6] ;** 

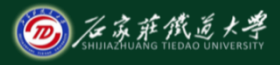

### 四、fread函数和fwrite函数 <sub>在线开放课程</sub>

```
void scanf_data( )
```
**{** 

```
 int i ; 
    printf( "Please input(%d-employe)\nName\tSalary\n" , SIZE ) ; 
   for(i = 0; i < SLE; i++) { 
     emp[i].no = i + 1 ;
      scanf("%s%d" , emp[i].name , &emp[i].salary ); 
 }
```
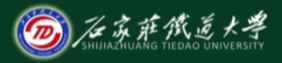

```
void save_data( ) 
{ 
     FILE *fp ; 
     int i ; 
    if( ( f_p = fopen "employee.txt", "wb") ) = NULL { 
            printf( "Can not open the file.\n" ); 
           exit( 0 ) ; 
 } 
    for(i = 0; i < SLZE; i++) if(\textbf{fwrite}(\& \textbf{temp}[i], \textbf{sizeof}(\textbf{struct employee}), 1, \textbf{fp}) \geq 1)
               printf( "Can not operate file!\n" ) ; 
     fclose( fp ) ;
```
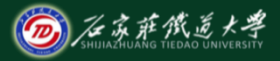

#### **void write\_data( )**

**{** 

```
 FILE *fp; 
    int i ; 
    if( (\mathbf{fp} = \mathbf{fopen} ( "employee.txt", "rb") ) == \text{NULL}printf( "Can not open the file.\langle n'' \rangle; exit(0); }
    printf( "The data from disk:\n" ) ; 
   for(i = 0; i < SLE; i++) { 
       if( fread( \& result[i], sizeof( struct employee), 1, fp != 1 )
           printf("Can not operate file!") ; 
     printf( "%d, %s, %d \n", result[i].no, result[i].name, result[i].salary );
```

```
 } 
  fclose( fp ) ;
```
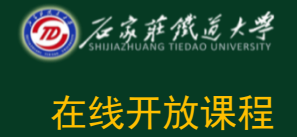

**int main( )** 

**{** 

**}**

 **scanf\_data( ) ; save\_data( ) ; write\_data( ) ; return 0 ;** 

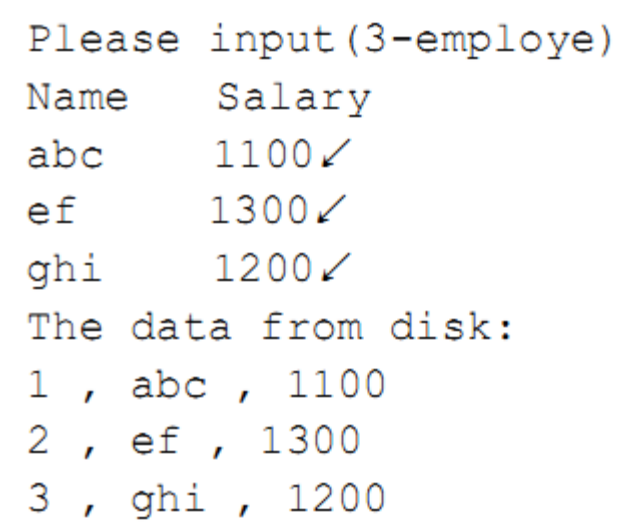

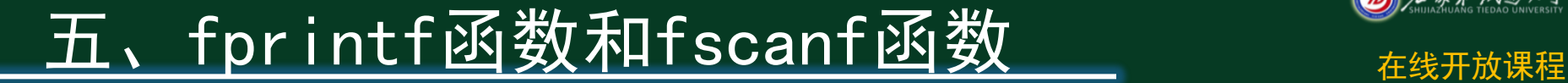

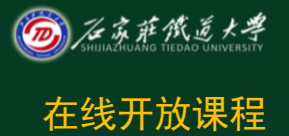

 **fprintf** 函数、**fscanf** 函数与 **printf** 函数、**scanf**  函数作用相仿,都是格式化写读函数。只有一点 不同:**fprintf**和 **fscanf**函数的读**/**写对象是文件。

调用形式:

**fprintf(** 文件指针 **,** 格式字符串 **,** 输出表列 **) fscanf(** 文件指针 **,** 格式字符串 **,** 输入表列 **)**

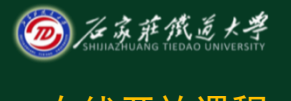

# 五、fpr i ntf函数和fscanf函数 ◎<u>系统数</u>

**fprintf** 函数

**fprintf(** 文件指针 **,** 格式字符串 **,** 输出表列 **)** 

 **fprintf** 函数按格式将内存中的数据转换成相应的字 符,以 **ASCII** 码形式输出到文本文件中。 例如:

 **fprintf( fp , "%c,%d" , ch , i ) ;** 将字符型变量 **ch** 和整型变量 **i** 的值按照**%c** 和**%d**  的格式输出到 **fp** 指向的文件中。如果 **ch = 'a'**,**i = 123**, 则输出到文件上的是以下字符串:

 **a,123**

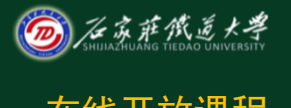

# 五、fprintf函数和fscanf函数 在线开放课程

**fscanf** 函数

**fscanf(** 文件指针 **,** 格式字符串 **,** 输入表列 **)**

 **fscanf**函数只能从文本文件中按格式输入。 例如,用以下**fscanf**函数从文件中读取 **ASCII**字符:  **fscanf( fp , "%c,%d" , &ch , &i) ;** 文件上如果有以下字符串:  **a,123** 则将文件中的数据**'a '**赋给字符型变量**ch** ,**123**  赋给整型变量**i**。

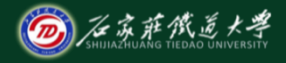

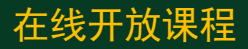

接下来将学习 10 -4 习题解答

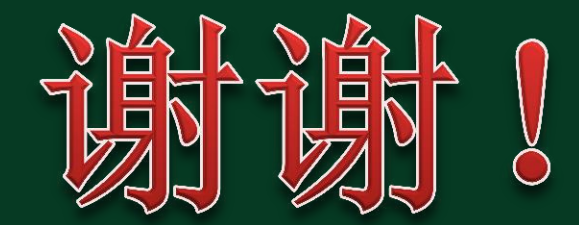